Nella terza versione della CPU dimostrativa, vengono aggiunti due registri che per il momento non hanno alcuno scopo particolare: *A* e *B*. Tali registri sono realizzati nello stesso modo di *I*, *MDR*, *MAR* e *IR*.

Figura u108.1. Il bus della CPU nella sua terza fase realizzativa.

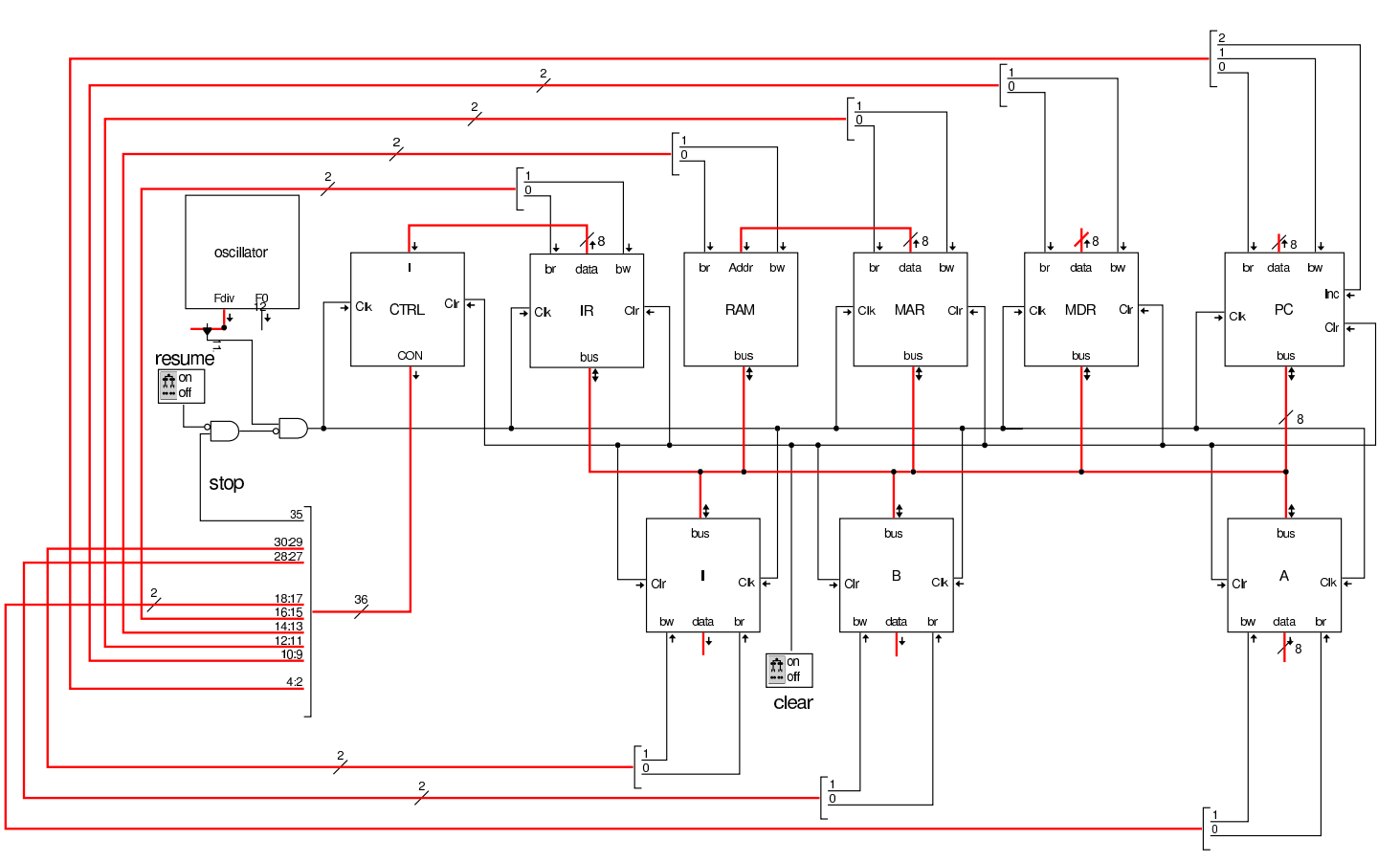

Nel codice che descrive i campi del bus di controllo, si aggiungono quelli seguenti, i quali servono specificatamente a gestire i registri *A* e *B*:

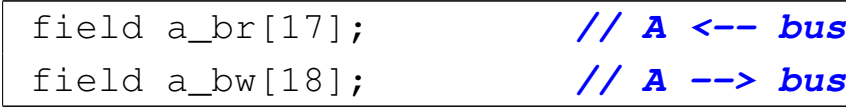

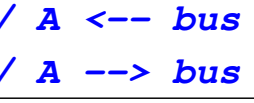

1917

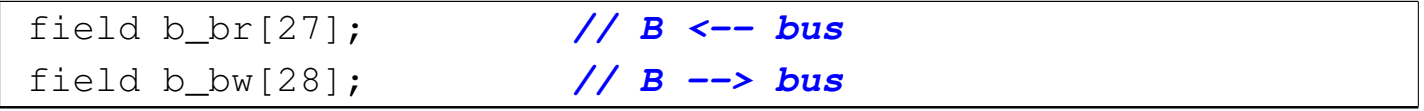

Nell'elenco dei codici operativi si aggiungono istruzioni nuove e lo stesso poi nella descrizione del microcodice:

```
|op move_mdr_a {
  map move mdr a : 5; \frac{1}{2} \frac{1}{2} \frac{1}{2} \frac{1}{2} \frac{1}{2} \frac{1}{2} \frac{1}{2} \frac{1}{2} \frac{1}{2} \frac{1}{2} \frac{1}{2} \frac{1}{2} \frac{1}{2} \frac{1}{2} \frac{1}{2} \frac{1}{2} \frac{1}{2} \frac{1}{2} \frac{1}{2} \frac{1}{2}+0[7:0]=5;
  | operands op_0;
|};
|op move_a_mdr {
  | map move_a_mdr : 6; // move A to MDR
  +0[7:0]=6;
  | operands op_0;
|};
|op move_mdr_b {
  | map move_mdr_b : 7; // move MDR to B
  +0[7:0]=7;
  | operands op_0;
|};
|op move_b_mdr {
  map move b mdr : 8; // move B to MDR
  +0[7:0]=8;
  | operands op_0;
|};
```

```
|begin microcode @ 0
|...
|move_mdr_a:
    | a_br mdr_bw; // A <-- MDR
    | ctrl_start ctrl_load; // CNT <-- 0
 |//
|move_a_mdr:
```

```
| mdr_br a_bw; // MDR <-- A
   | ctrl_start ctrl_load; // CNT <-- 0
|//
|move_mdr_b:
   | b_br mdr_bw; // B <-- MDR
   | ctrl_start ctrl_load; // CNT <-- 0
|//
|move_b_mdr:
   | mdr_br b_bw; // MDR <-- B
   | ctrl_start ctrl_load; // CNT <-- 0
|...
|end
```
Figura u108.5. Corrispondenza con il contenuto della memoria che rappresenta il microcodice (la coppia *m1* e *m2* dell'unità di controllo).

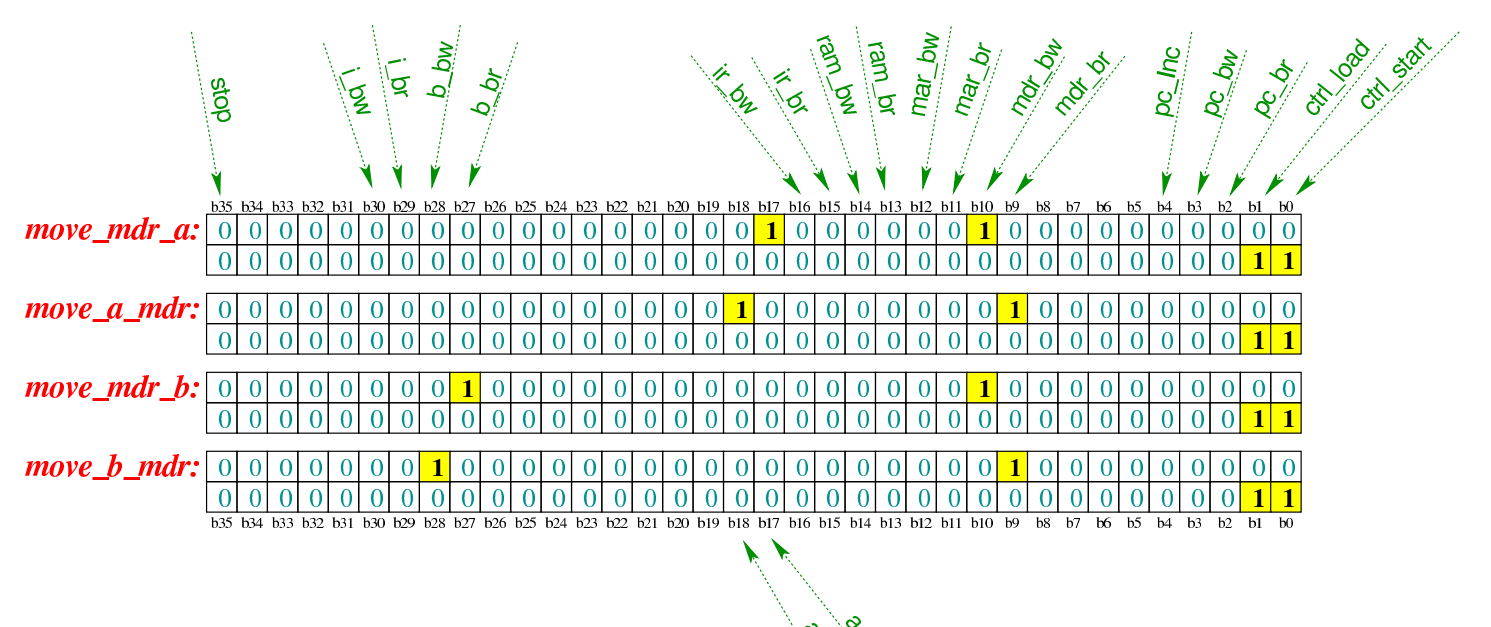

Tabella u108.6. Elenco delle macroistruzioni aggiunte in questa versione della CPU dimostrativa.

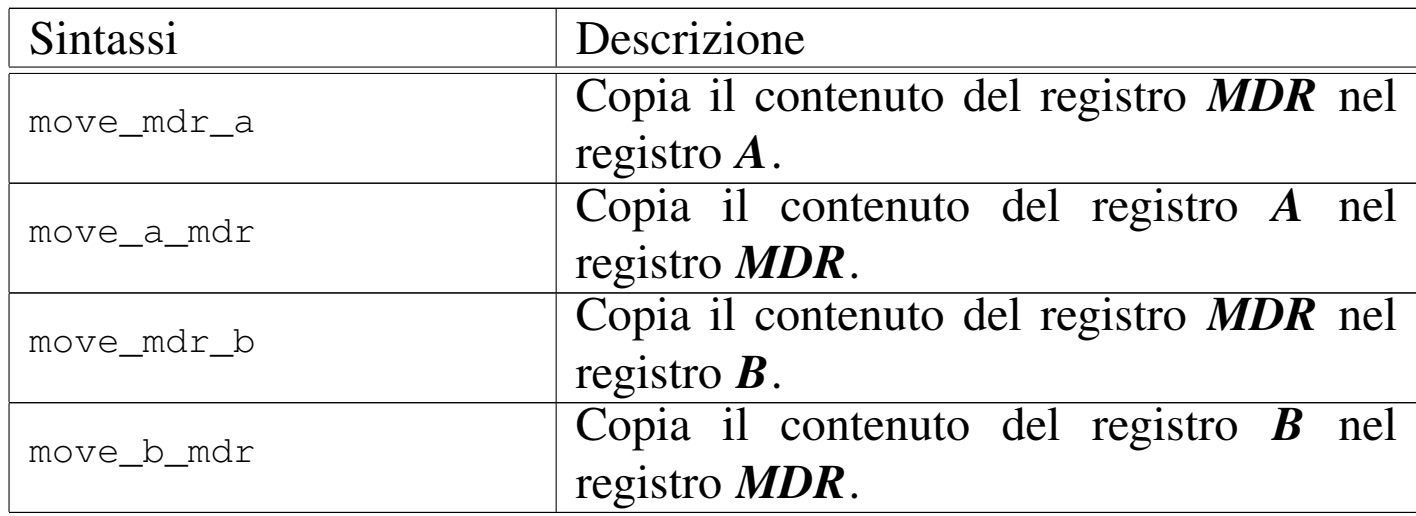

Come esempio viene proposto il macrocodice seguente:

```
|begin macrocode @ 0
|start:
          | load_imm #data_1
          | move_mdr_a
          | load_imm #data_2
          | move_mdr_b
stop:
          | stop
data 1:
         .byte 17
data<sub>2:</sub>
         .byte 11
|end
```
In pratica, viene caricato nel registro *MDR* il valore corrispondente all'indirizzo in cui si trova l'etichetta '**data\_1:**' (facendo i conti si tratta dell'indirizzo 7); successivamente, il valore di *MDR* viene copiato nel registro *A*; quindi viene caricato nel registro *MDR* quanto contenuto nell'indirizzo di memoria corrispondente all'etichetta '**data\_2:**' (indirizzo 8) e poi copiato nel registro *B*. Il file completo che descr[ive le memorie per Tkgate dovrebbe](http://appuntilinux.mirror.garr.it/mirrors/appuntilinux/a2/allegati/circuiti-logici/scpu-sub-c.gm) essere disponibile all'indirizzo [alleg](#page-4-0)ati/circuiti-logici/scpu-sub-c.gm

<span id="page-4-0"></span>Figura u108.8. Contenuto della memoria RAM. Le celle indicate con «xx» hanno un valore indifferente.

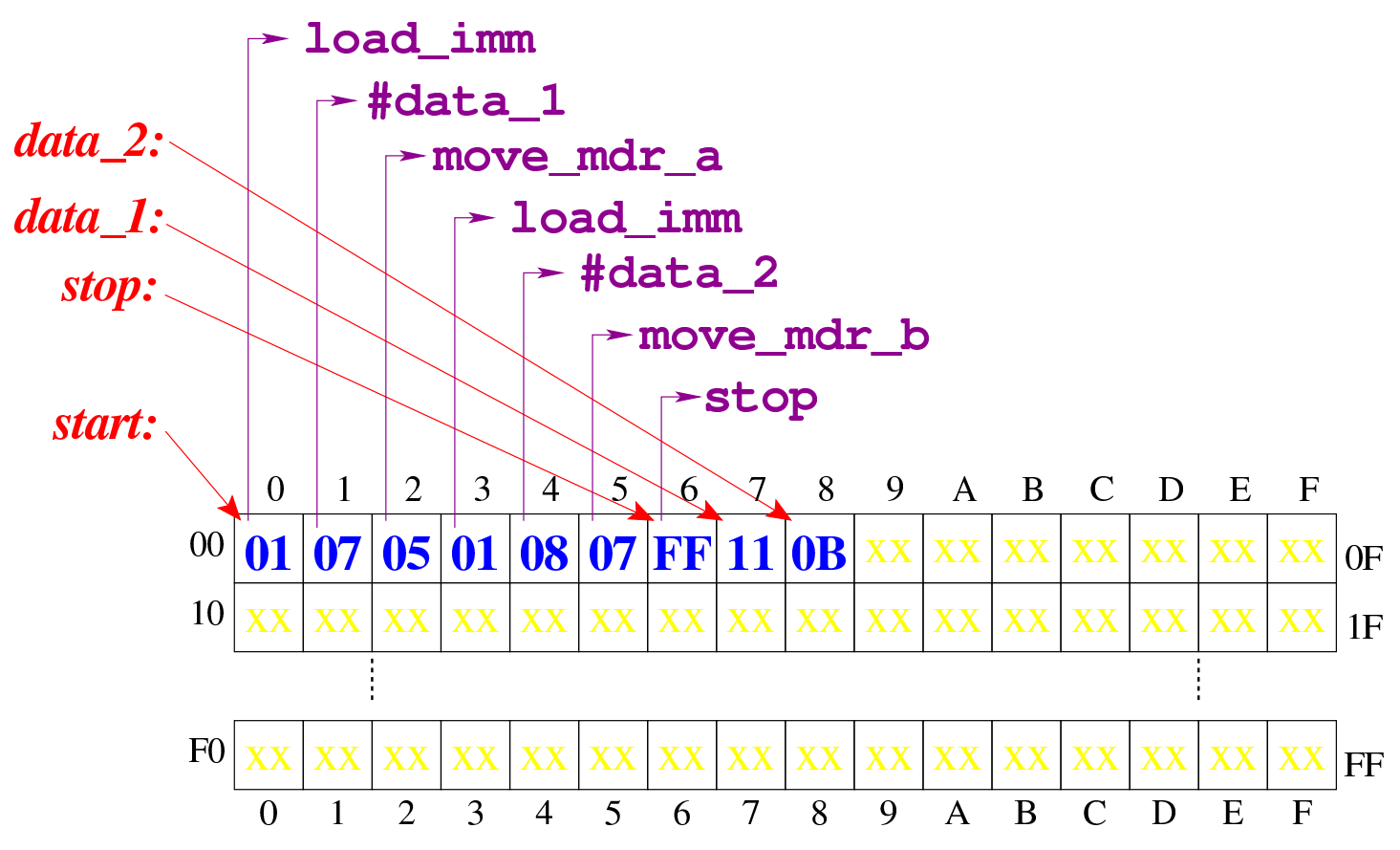

Figura u108.9. Situazione conclusiva del bus dati, dopo [l'ese](http://www.youtube.com/watch?v=9qVsCKmxcdk)[cuzione delle istruzioni copia nei registri](http://www.youtube.com/watch?v=9qVsCKmxcdk) *A* e *B*. Video: http:// www.youtube.com/watch?v=9qVsCKmxcdk

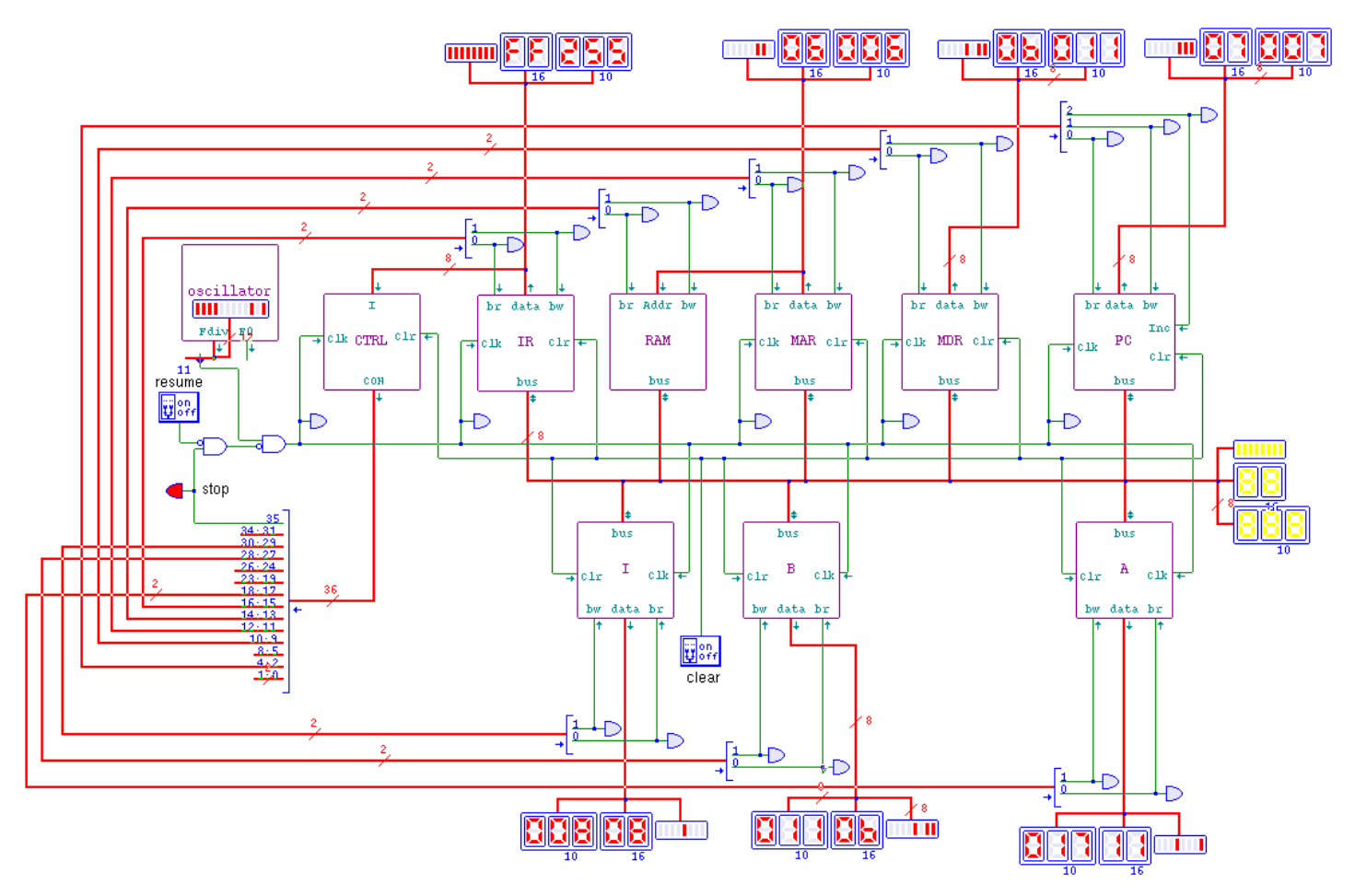

Dalle istruzioni introdotte in questa versione della CPU dimostrativa, si può intendere che i dati contenuti nei registri possano essere copiati soltanto con la mediazione del registro *MDR*; pertanto non esiste un'istruzione **move\_a\_b**. Questa è una semplificazione per evitare di dover dichiarare tante istruzioni nel macrocodice, ma in condizioni normali, tale scelta non sarebbe utile.